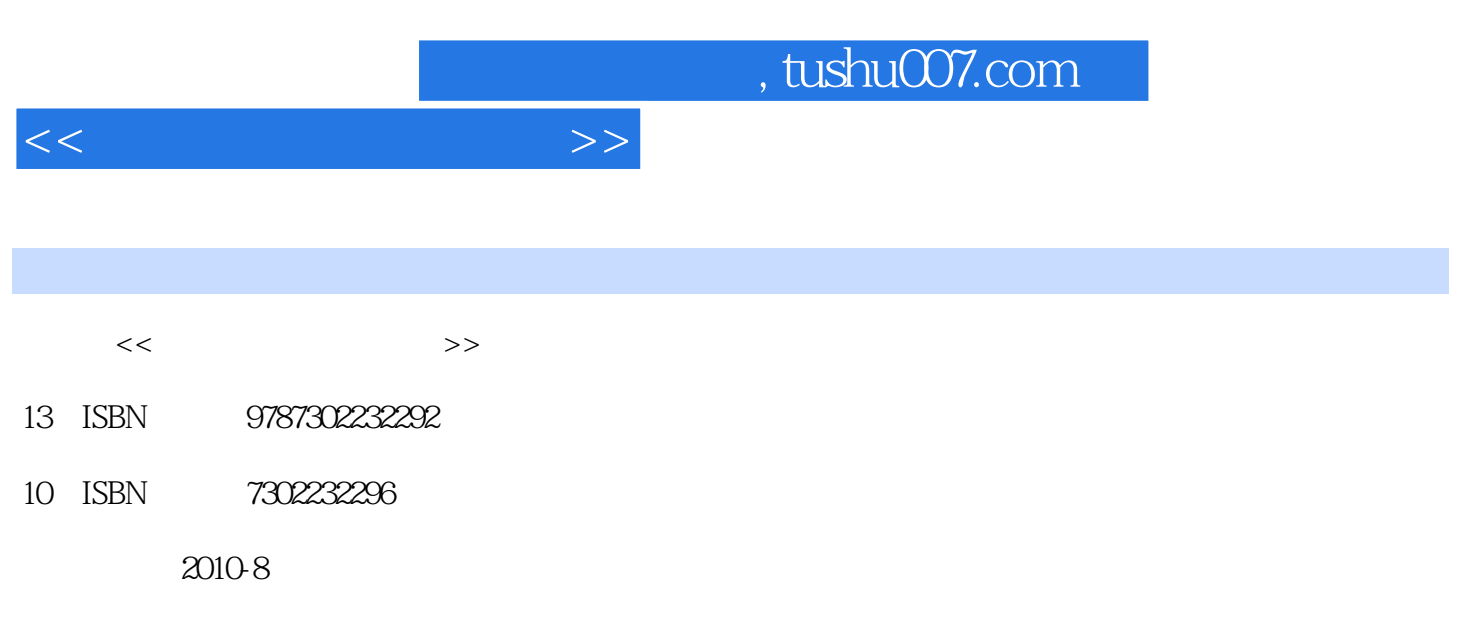

页数:383

PDF

更多资源请访问:http://www.tushu007.com

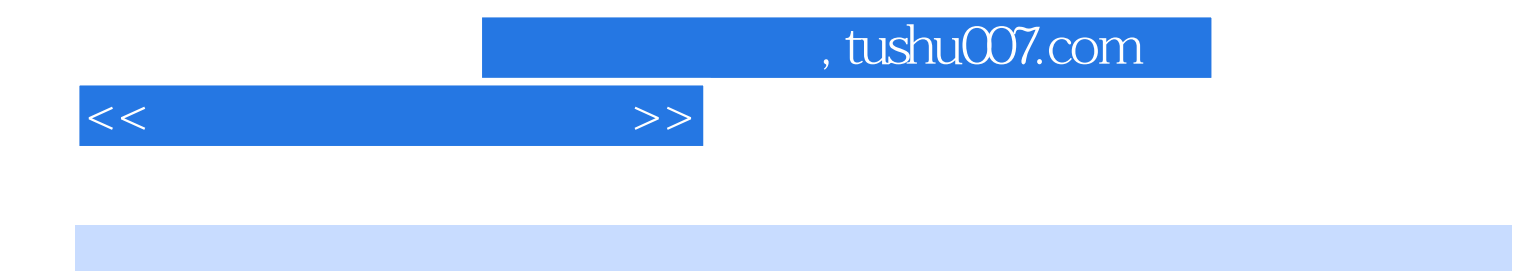

 $2006$ 

PowerPoint 2003<br>
Acess 2003

Windows XP<br>
Windows XP<br>
Word 2003 Windows XP Word 2003 Excel 2003

 $\sim$   $\sim$ 

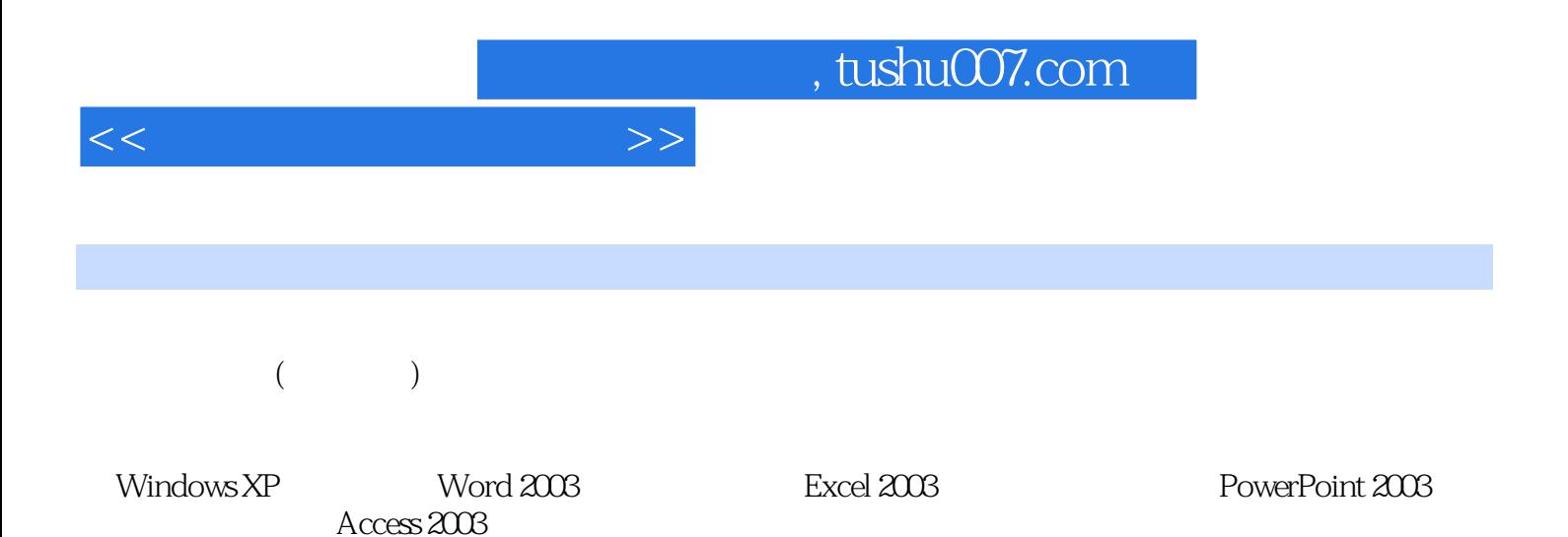

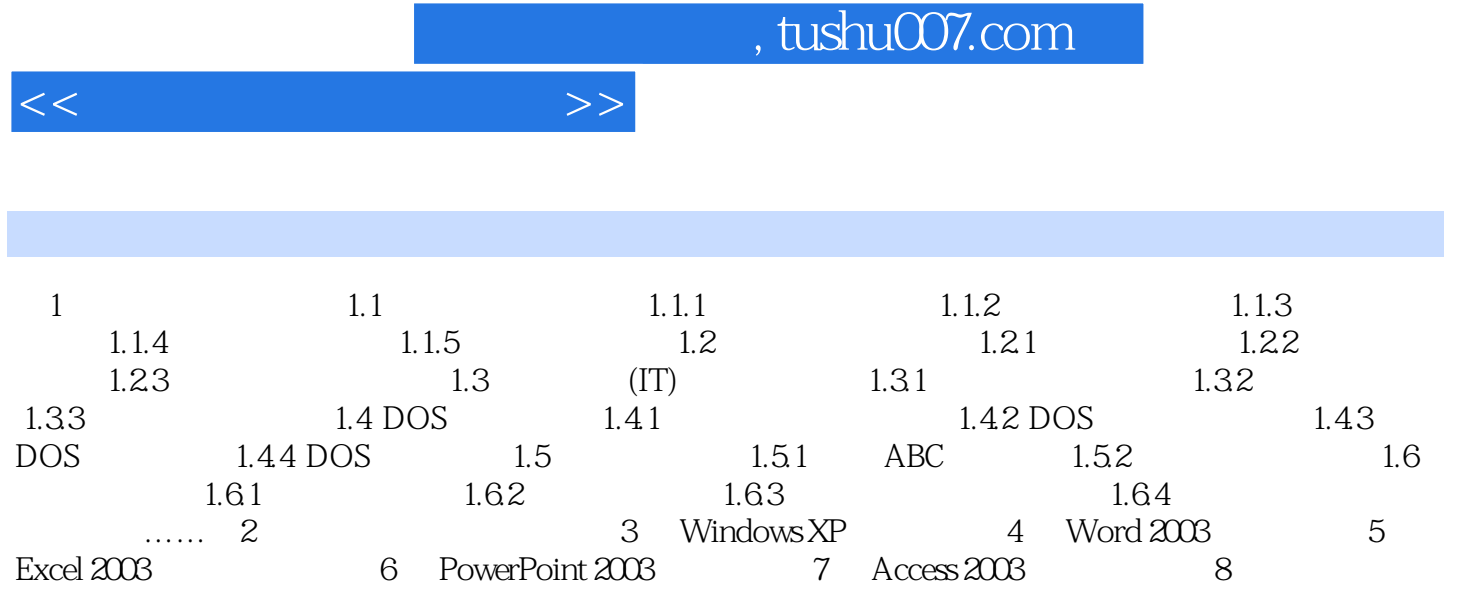

e and the set of the set of the set of the set of the set of the set of the set of the set of the set of the s

*Page 4*

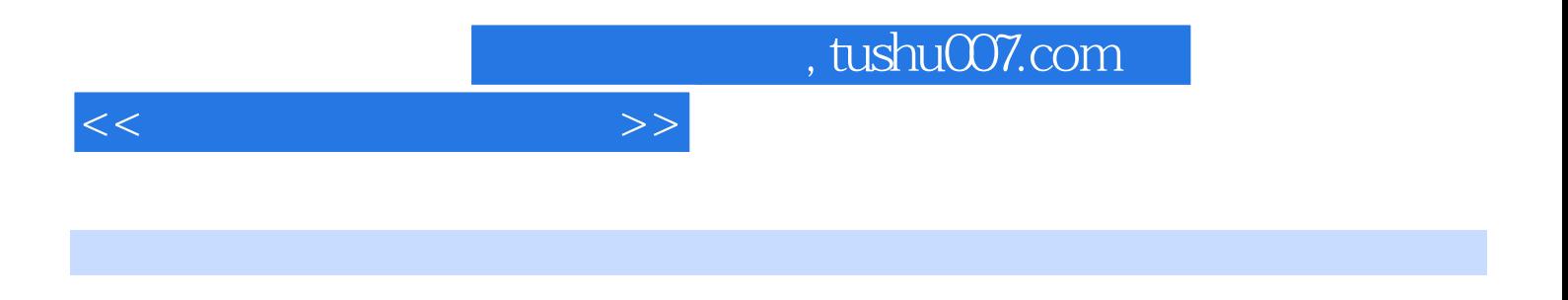

 $(2)$ 

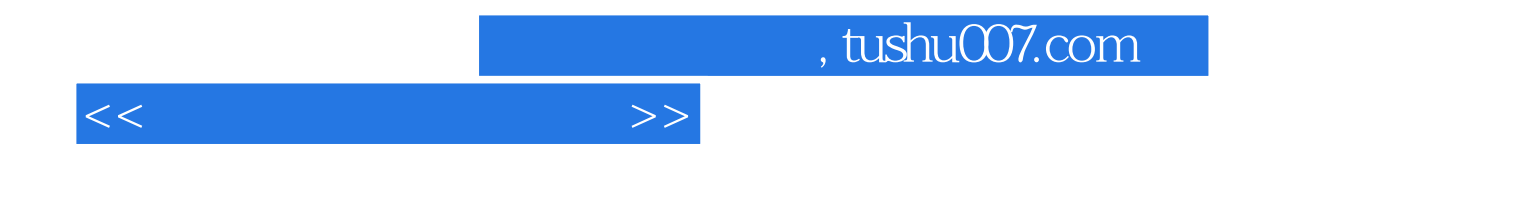

本站所提供下载的PDF图书仅提供预览和简介,请支持正版图书。

更多资源请访问:http://www.tushu007.com